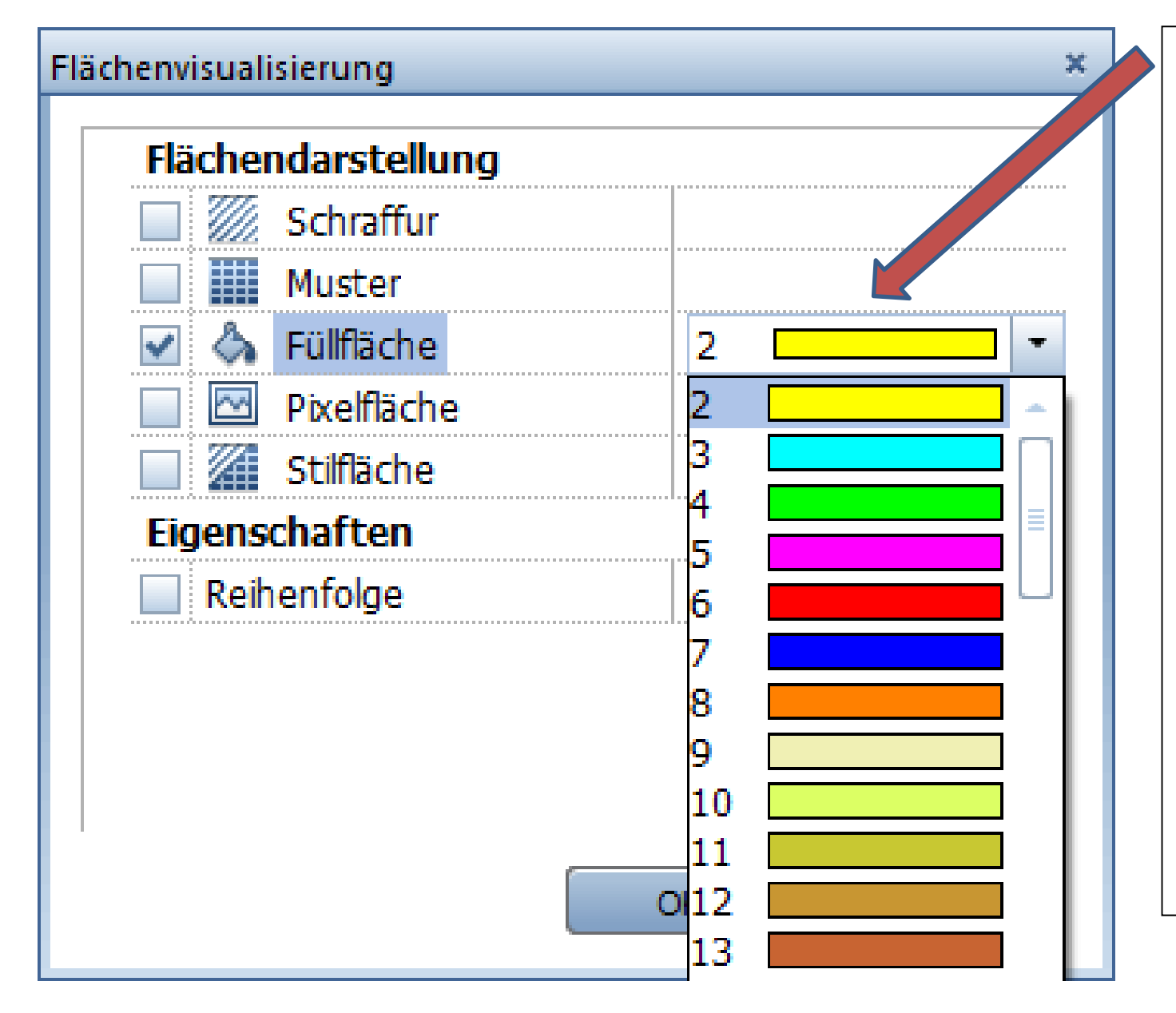

Hier müsste es auch die Auswahl für Farbbibliotheken z.B. Brillux wie bei den Füllflächen geben.

255 Farben sind hier m.E. zu wenig um eine stimmige Visualisierung hinzubekommen.